## PaperLive

Stagiaires : Gabriel Halus, Téo Villet

10 mai 2023

## Bilan

Au cours de la semaine écoulée, nous nous sommes concentrés sur l'implémentation et le test des méthodes CRUD, du modèle de contribution et des méthodes d'enregistrement des documents. Nous avons également commencé à réaliser des tests unitaires pour chaque fonctionnalité développée, afin de nous assurer que tout fonctionne correctement.

De plus, nous avons travaillé sur la partie client de l'application pour nous assurer qu'elle est conviviale pour l'utilisateur final et qu'elle fonctionne correctement avec les méthodes CRUD et le modèle de contribution que nous avons développés.

Dans les prochaines étapes, nous allons nous concentrer sur l'amélioration de la partie client de l'application, en nous assurant que l'interface utilisateur est conviviale et répond aux besoins de l'utilisateur. Nous allons aussi continuer à travailler sur les tests unitaires pour nous assurer que chaque fonctionnalité est correctement manipulée.

Dans l'ensemble, nous avons travaillé dur pour atteindre les objectifs du sprint actuel. Nous avons réussi à implémenter les fonctionnalités de base pour la création et la gestion des contributions et nous sommes prêts à passer à la prochaine étape. Nous continuerons à travailler dur pour garantir que notre application répond aux besoins et aux objectifs du projet.

## **Difficultés**

Au cours de la semaine, nous avons rencontré une difficulté liée à la gestion des fichiers temporaires lors de l'enregistrement d'une contribution dans l'application. Nous avons exploré plusieurs solutions pour résoudre ce problème, en nous assurant que la solution que nous avons choisie est à la fois simple et pertinente.

Finalement, nous avons opté pour une solution qui consiste à sauvegarder les fichiers temporaires pendant une heure avant de les supprimer. De cette façon, si un utilisateur envoie un document au serveur mais ne finalise pas la création de sa contribution, le fichier sera effacé automatiquement après une heure. Si l'utilisateur finalise la création de sa contribution avant l'heure limite, le fichier sera renommé pour éviter qu'il ne soit considéré comme temporaire.

Nous avons également pris en compte la scalabilité et évité la redondance en utilisant une structure et un nommage des fichiers appropriés. Nous avons créé un arbre de fichiers qui permet de stocker efficacement les fichiers temporaires et les fichiers finaux en évitant les doublons.

Dans l'ensemble, bien que nous ayons rencontré cette difficulté, nous sommes satisfaits de la solution que nous avons choisie et nous sommes confiants que cela permettra à notre application de mieux gérer les fichiers temporaires et de garantir une expérience utilisateur optimale.

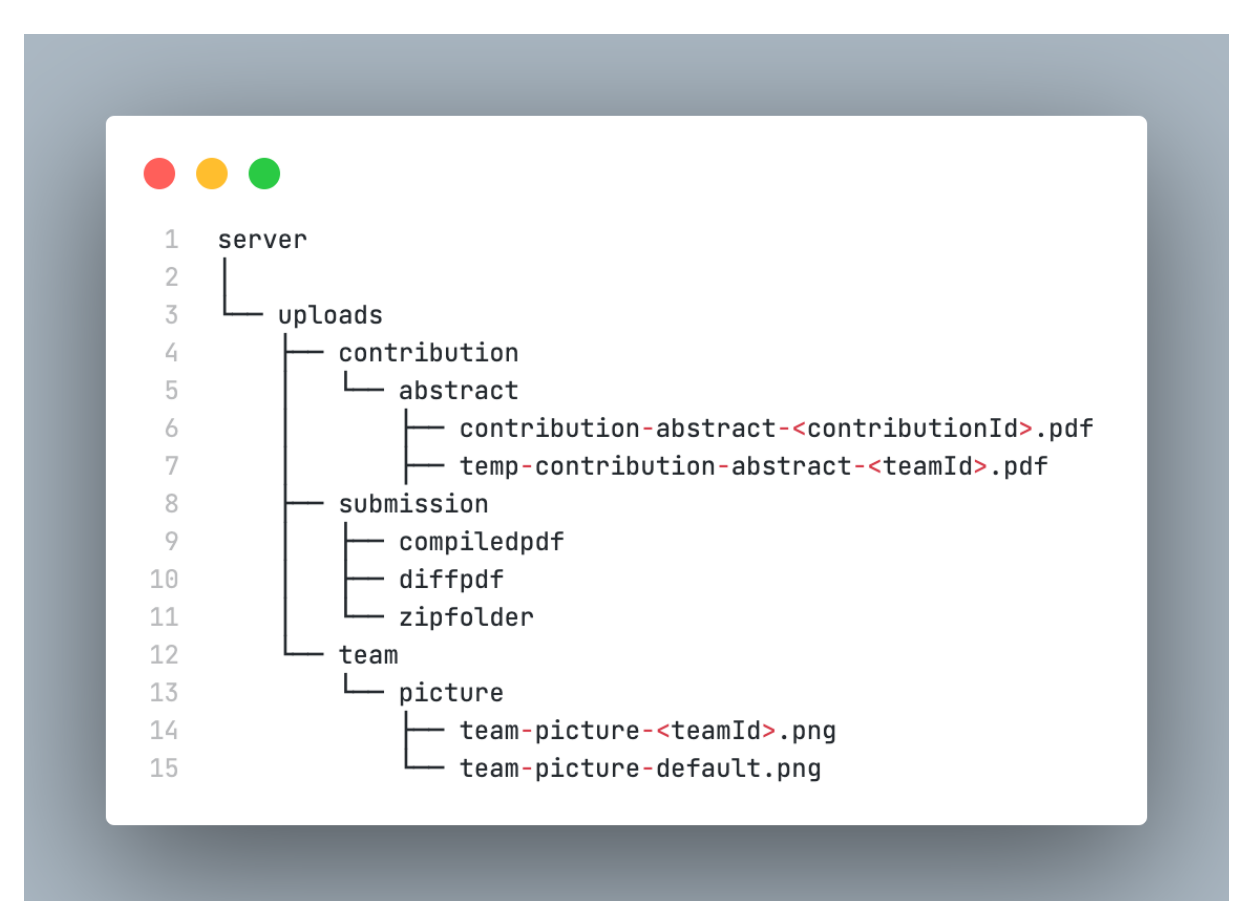

## Implémentation du client

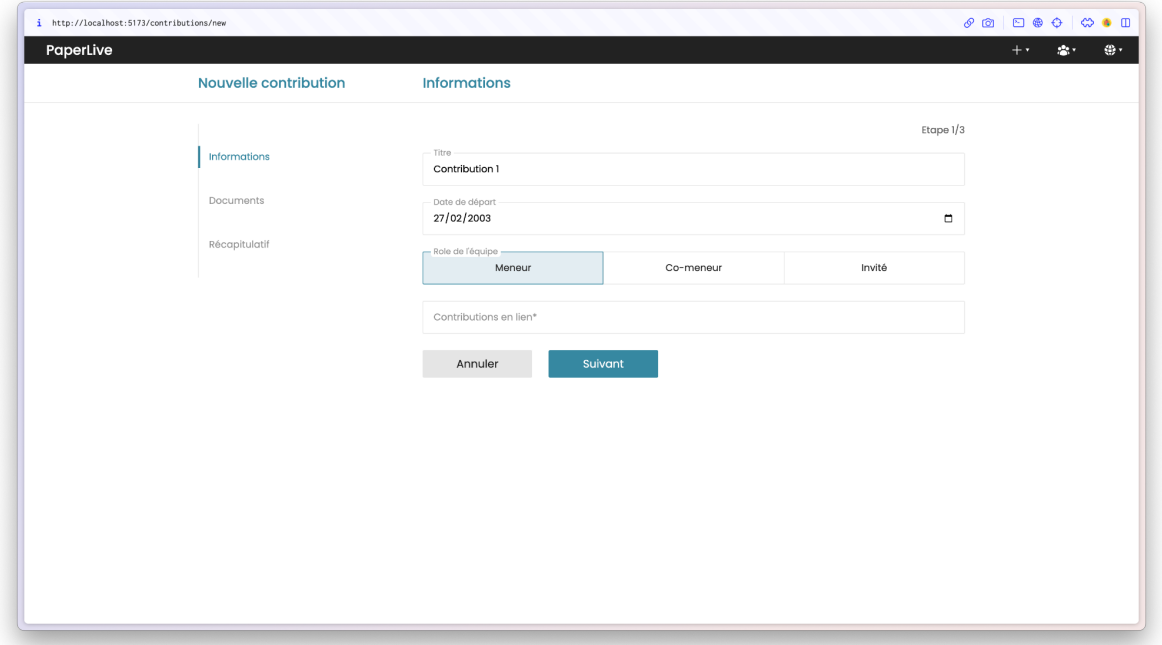

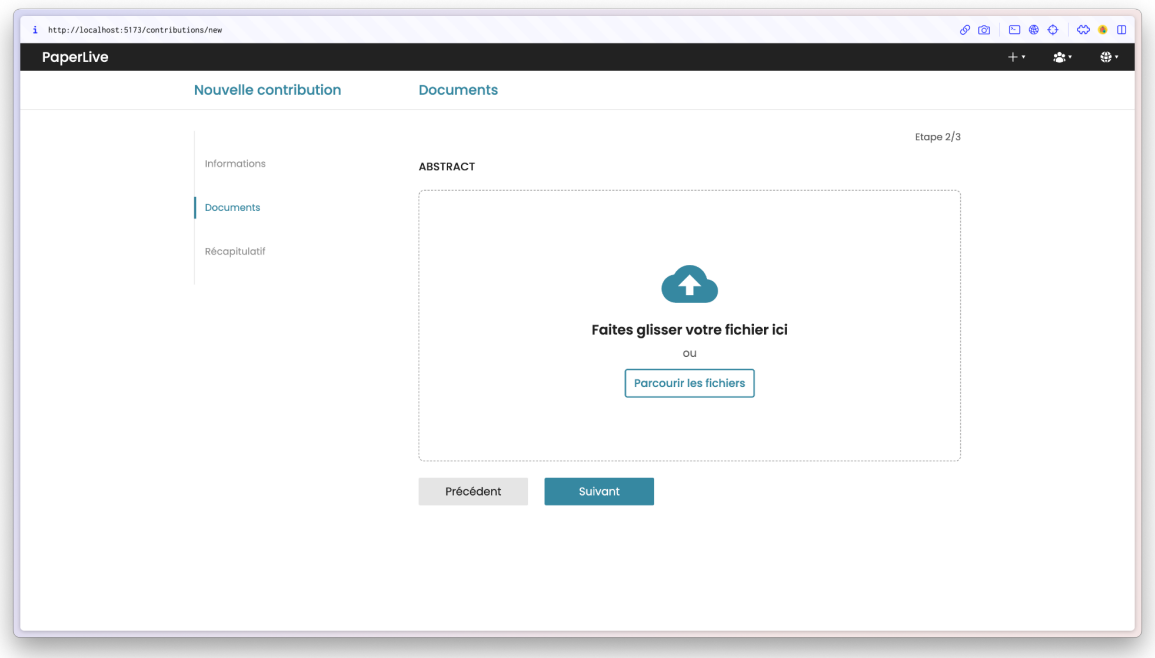

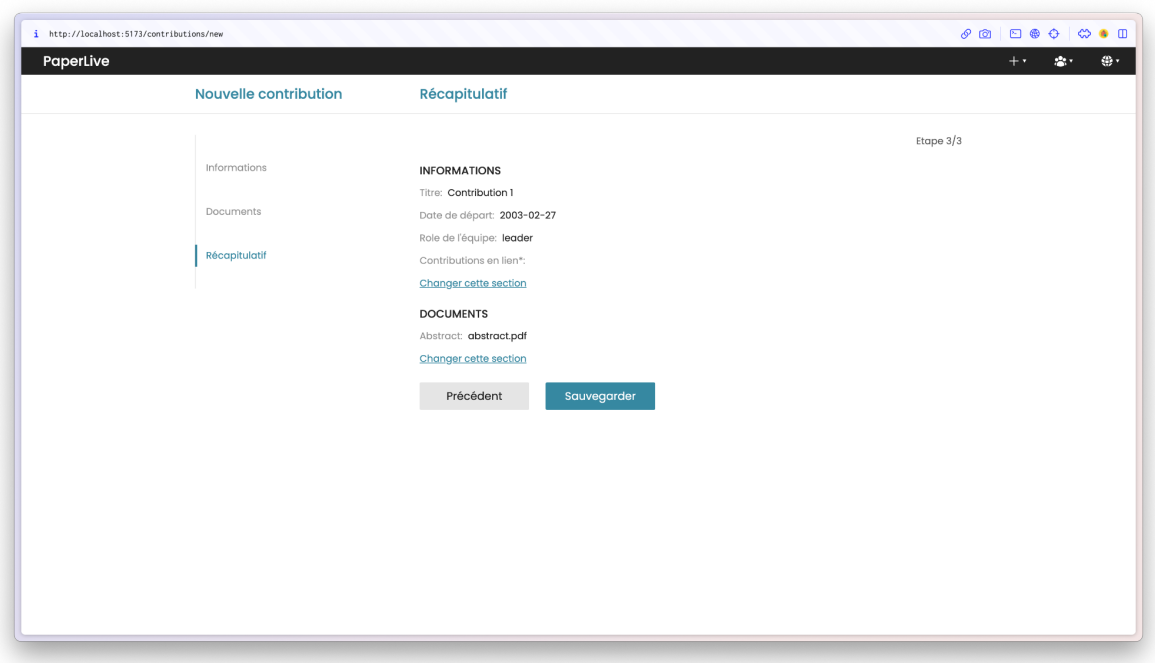

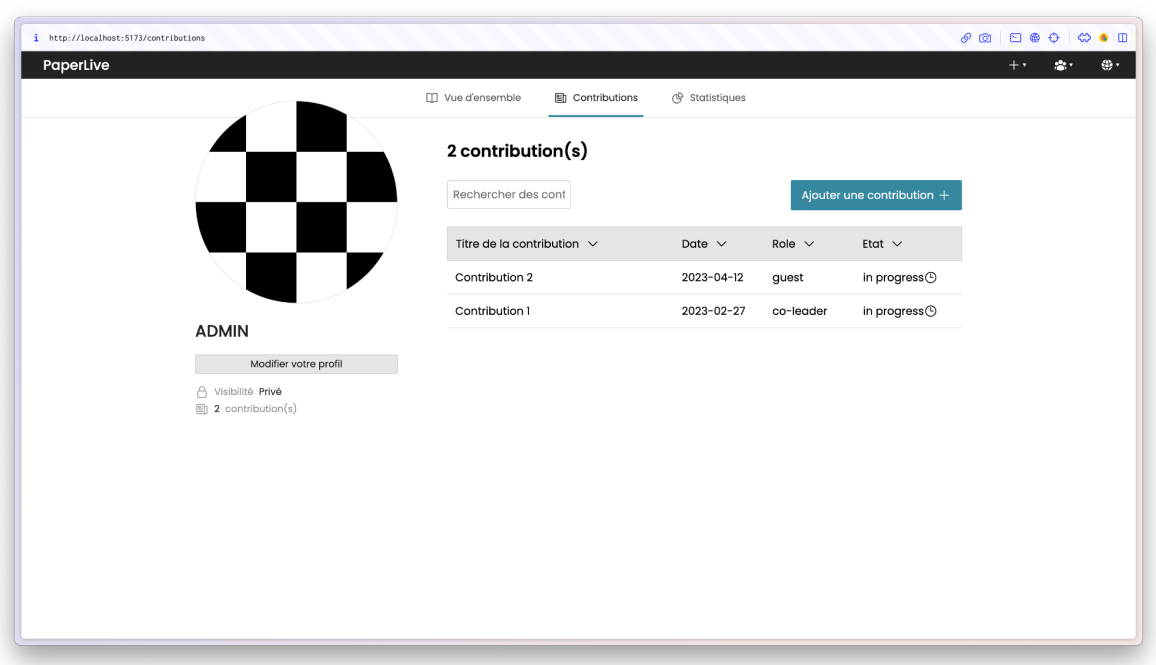